## **CYBERBULLYING: INFIERNO EN LAS REDES SOCIALES. INVESTIGACIÓN A ALUMNOS UNIVERSITARIOS RESPECTO DE LA EXPERIENCIA DE CYBERBULLYING EN EL BACHILLERATO.**

Aiello Rocha, Vanesa.

Cita:

Aiello Rocha, Vanesa (2015). CYBERBULLYING: INFIERNO EN LAS REDES SOCIALES. INVESTIGACIÓN A ALUMNOS UNIVERSITARIOS RESPECTO DE LA EXPERIENCIA DE CYBERBULLYING EN EL BACHILLERATO. VII Congreso Internacional de Investigación y Práctica Profesional en Psicología. Facultad de Psicología, Universidad de Buenos Aires, Ciudad de Buenos Aires.

Dirección estable:<https://www.aacademica.org/vanesa.aiello.rocha/10>

ARK: <https://n2t.net/ark:/13683/p5ds/7D0>

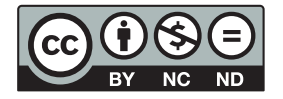

Esta obra está bajo una licencia de Creative Commons. Para ver una copia de esta licencia, visite [https://creativecommons.org/licenses/by-nc-nd/4.0/deed.es.](https://creativecommons.org/licenses/by-nc-nd/4.0/deed.es)

Acta Académica es un proyecto académico sin fines de lucro enmarcado en la iniciativa de acceso abierto. Acta Académica fue creado para facilitar a investigadores de todo el mundo el compartir su producción académica. Para crear un perfil gratuitamente o acceder a otros trabajos visite: https://www.aacademica.org.

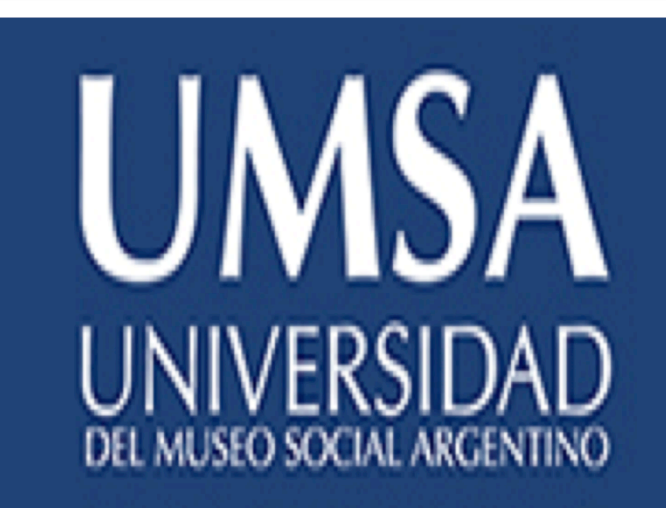

## **Cyberbullying: Infierno en las Redes Sociales.** Investigación a alumnos universitarios respecto de la experiencia de **Cyberbullying en el bachillerato.**

## **RESEARCH POSTER PRESENTATION DESIGN © 2015 www.PosterPresentations.com**

**No sabe Sí No** 

Esta investigación indagó sobre las conductas de los alumnos universitarios durante el bachillerato, respecto del cyberbullying (CB). Siguiendo una línea de análisis retrospectivo (Aiello Rocha; 2015), se entrevistaron on-line, durante el mes de mayo 2015, alumnos universitarios, seleccionados al azar. Esta muestra está conformada por 56 sujetos. Los resultados indican que un 75% fue capaz de detectar situaciones de hostigamiento a través de internet. El 98% reportó que el CB ocurre a través de las Redes sociales (RRSS), principalmente Facebook 92.9%, Twitter 69.6%, Ask.FM 33.9% e Instagram 26.8%. El 60.7% reportó que el CB es una extensión del hostigamiento en el aula (bullying). En los casos los adultos tenían conocimiento que el CB estaba ocurriendo, la intervención fue escasa: 32%. Lo mismo ocurrió respecto de los espectadores: sólo un 20% intervino. Los argumentos esgrimidos para sostener la inacción denotan la naturalización de la violencia frente a los drásticos y evidentes resultados que dicha problemática evidenció a los entrevistados: cambio de colegio (41.7%), repitencia (14.6%) e incluso intento de suicidio, reportado por 2 estudiantes, representando el 4.2%. Los resultados nos permiten concluir que el cyberbullying es una problemática psico-social minimizada, silenciada e invisibilizada por los actores intervinientes, aún cuando resulta evidente el impacto que produce.

Si los adultos sabían que estaba ocurriendo una situación de cyberbullying, ¿qué hicieron?

## **Contacto:**

vaiellorocha@psi.uba.ar @vaiellorocha

Vanesa Aiello Rocha. 

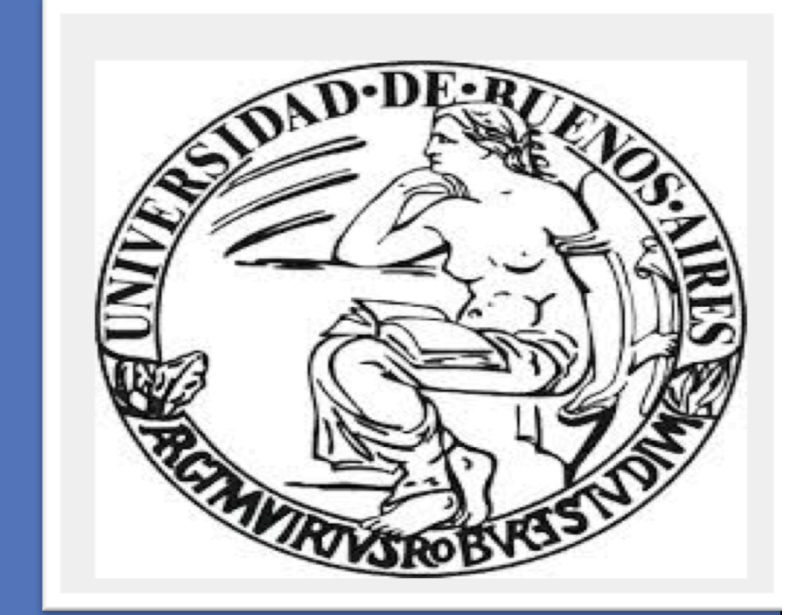

Universidad del Museo Social Argentino – Universidad de Buenos Aires

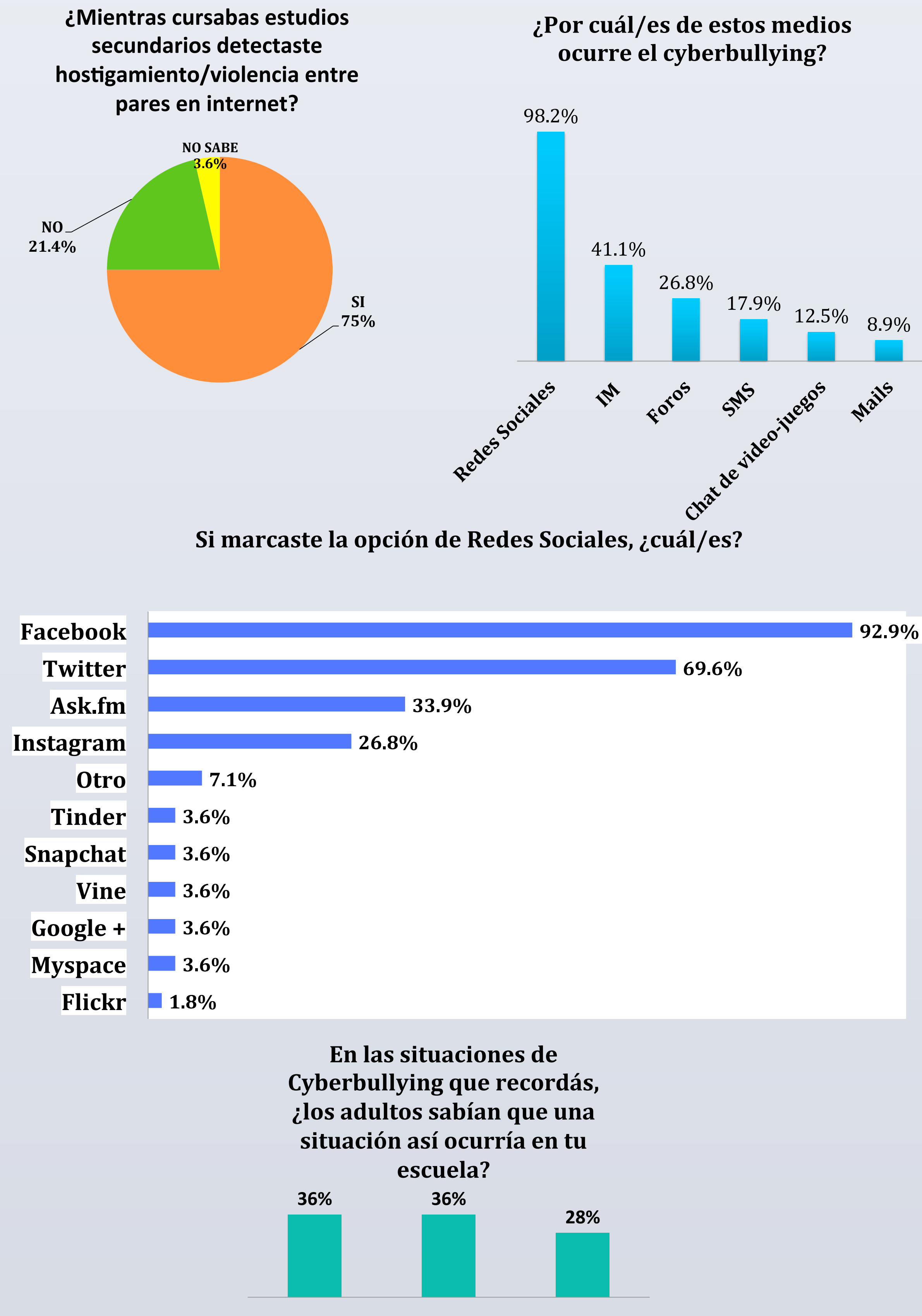

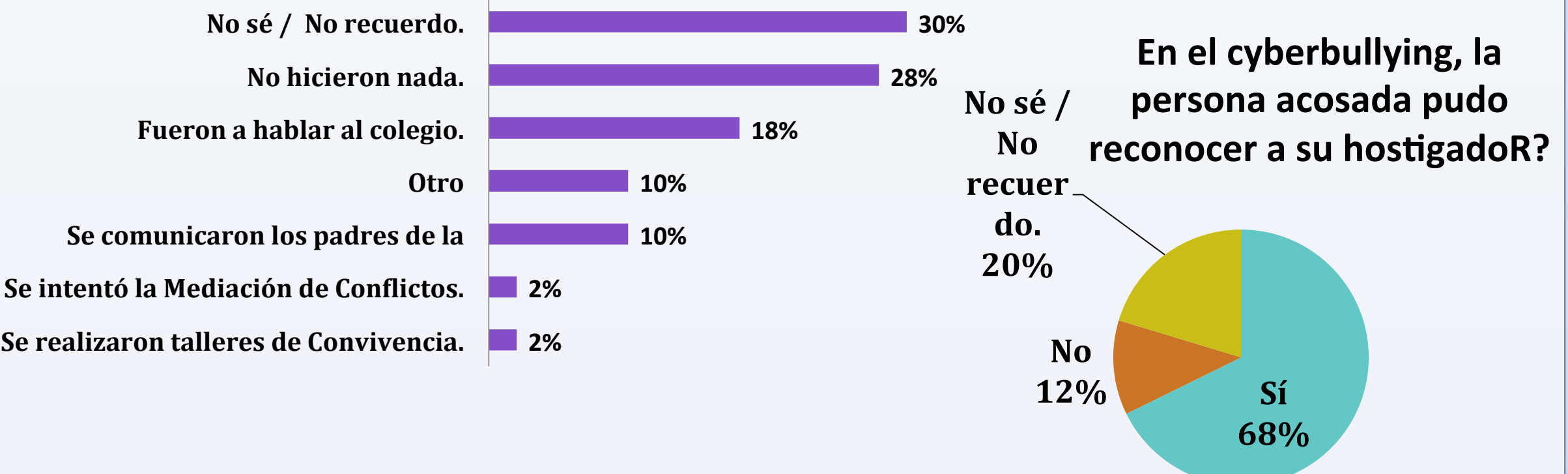

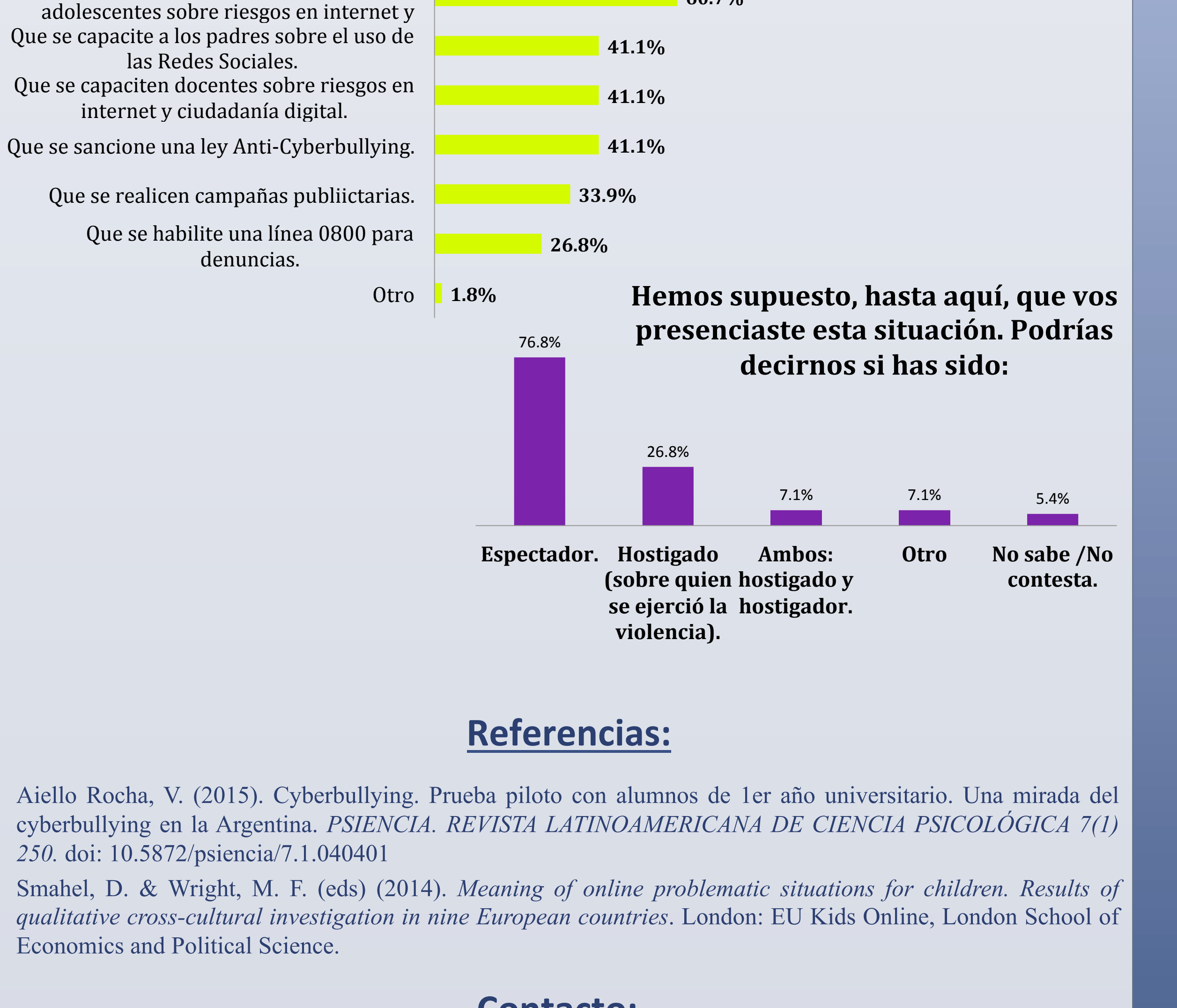

**¿El grupo de espectadores hizo algo?** 

Que se capacite a los niños, niñas y

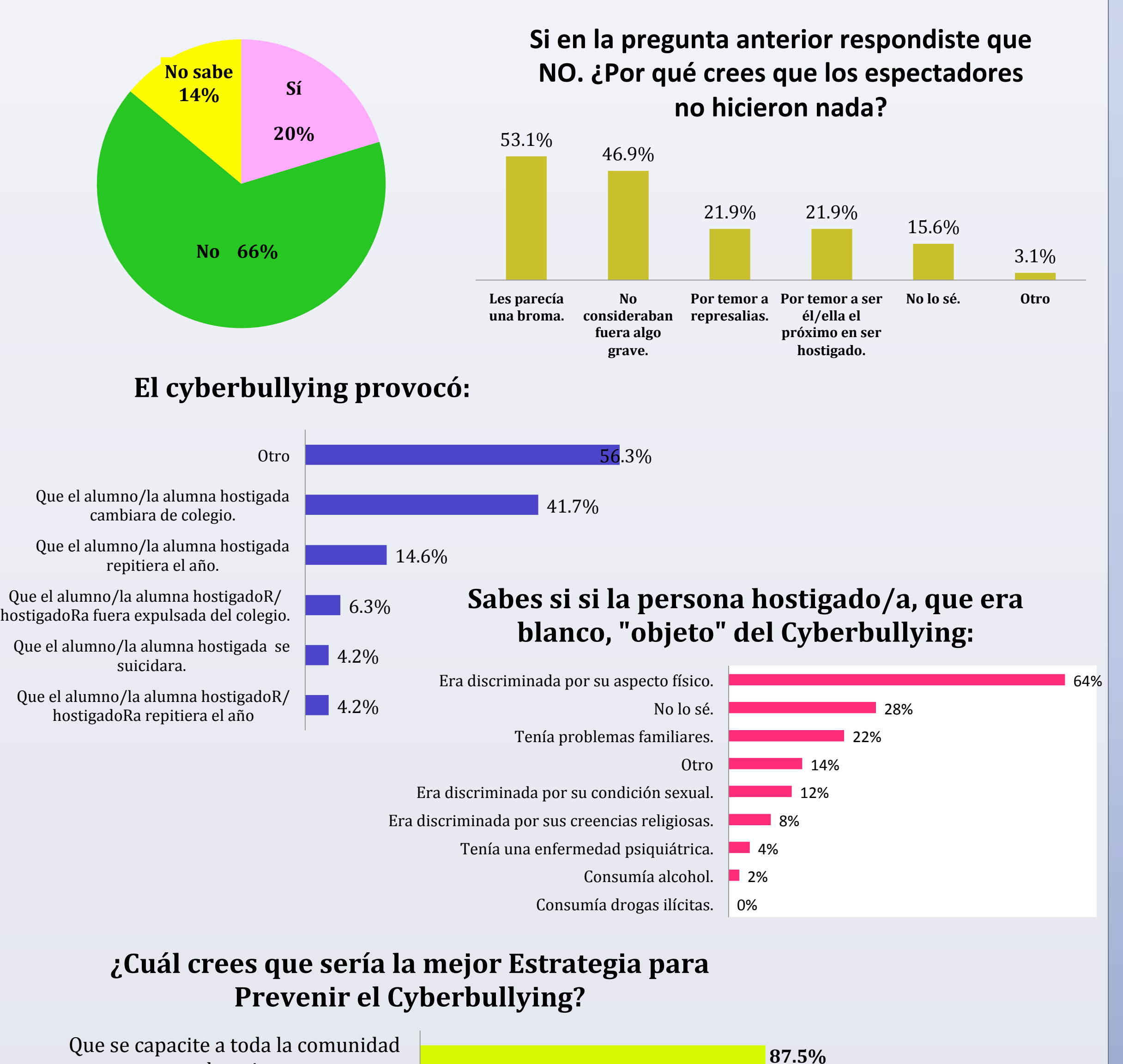

**60.7%** 

educativa